## Course recompletion

Presented by Dan Marsden MoodleMoot Australia 2019

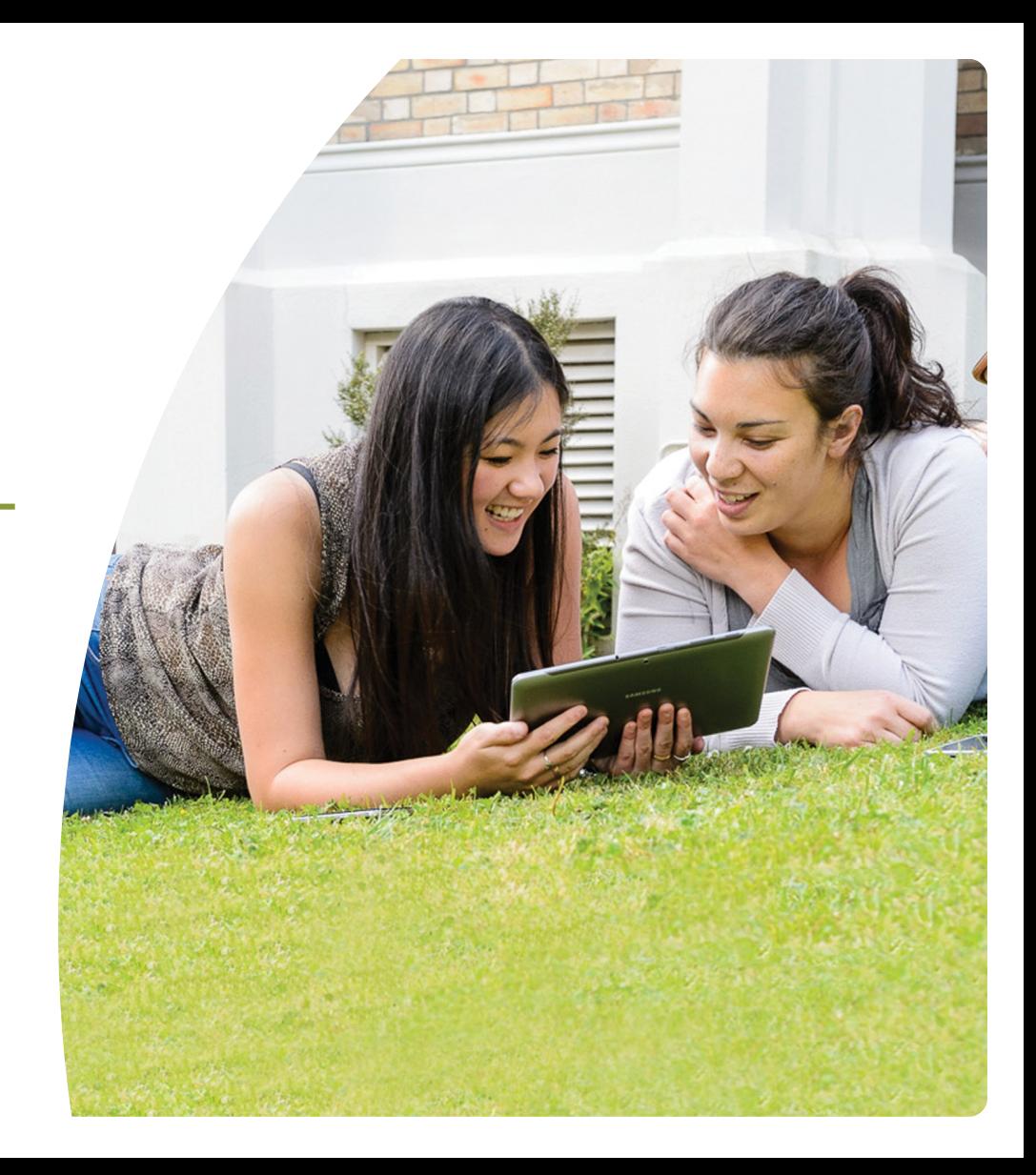

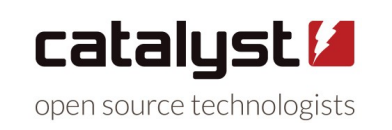

#### Recompletion workflow

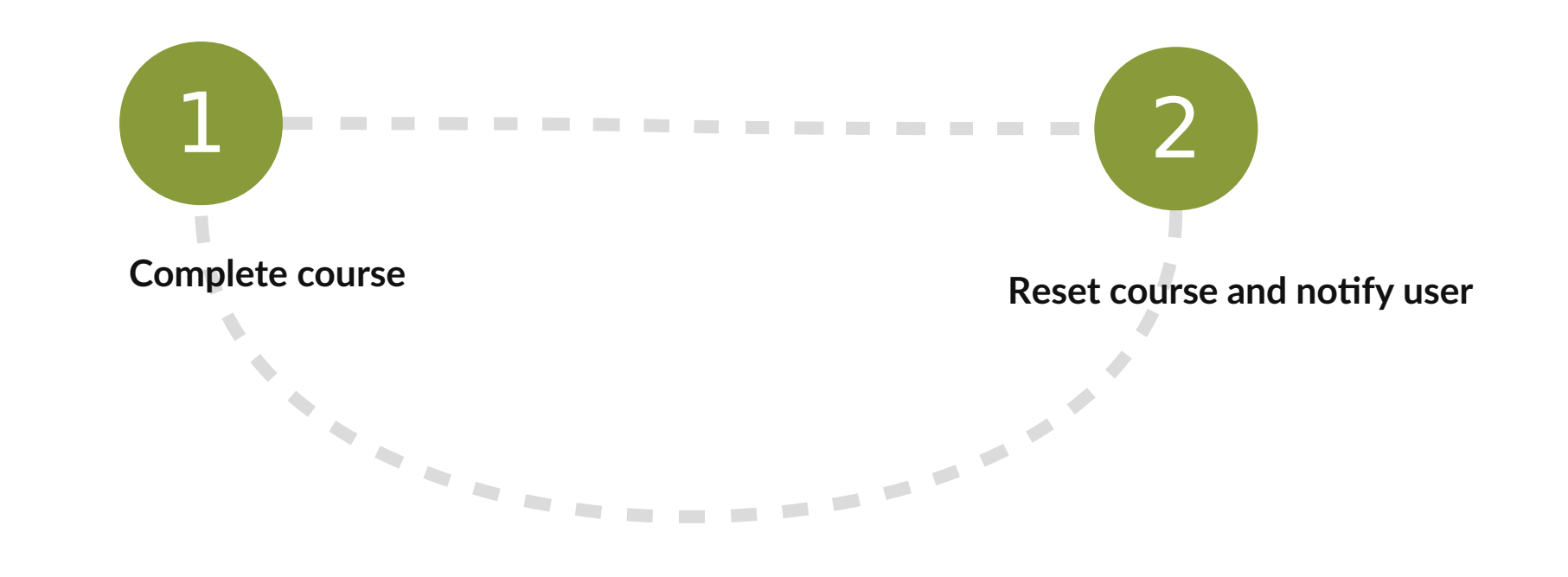

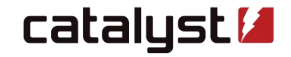

#### Reset activity completion

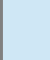

Robert Southey from Project Gutenberg.

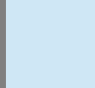

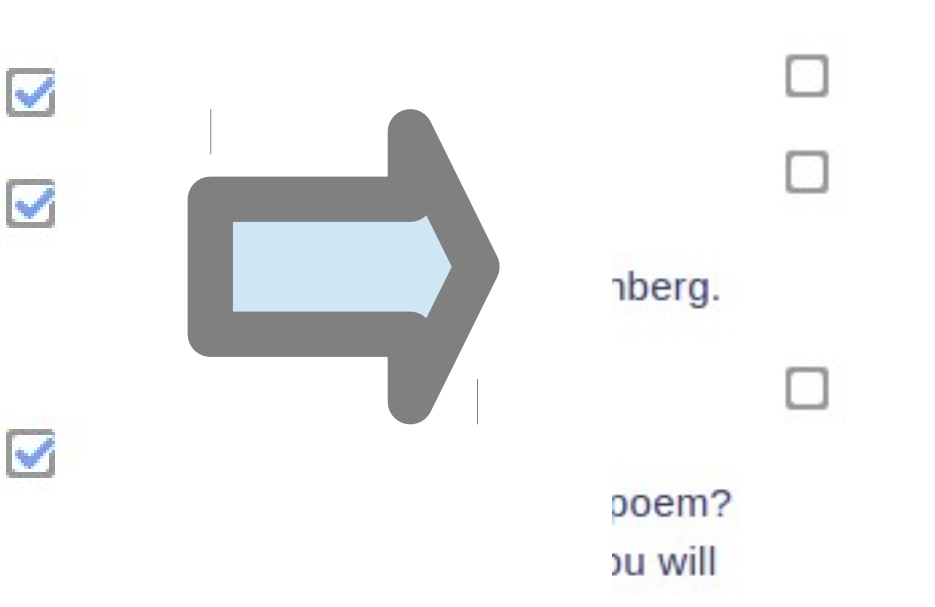

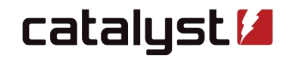

#### ■ Enable recompletion ●

**Configuration** 

Recompletion period @

30 seconds  $\div$ 

Send recompletion message

#### Custom recompletion message settings

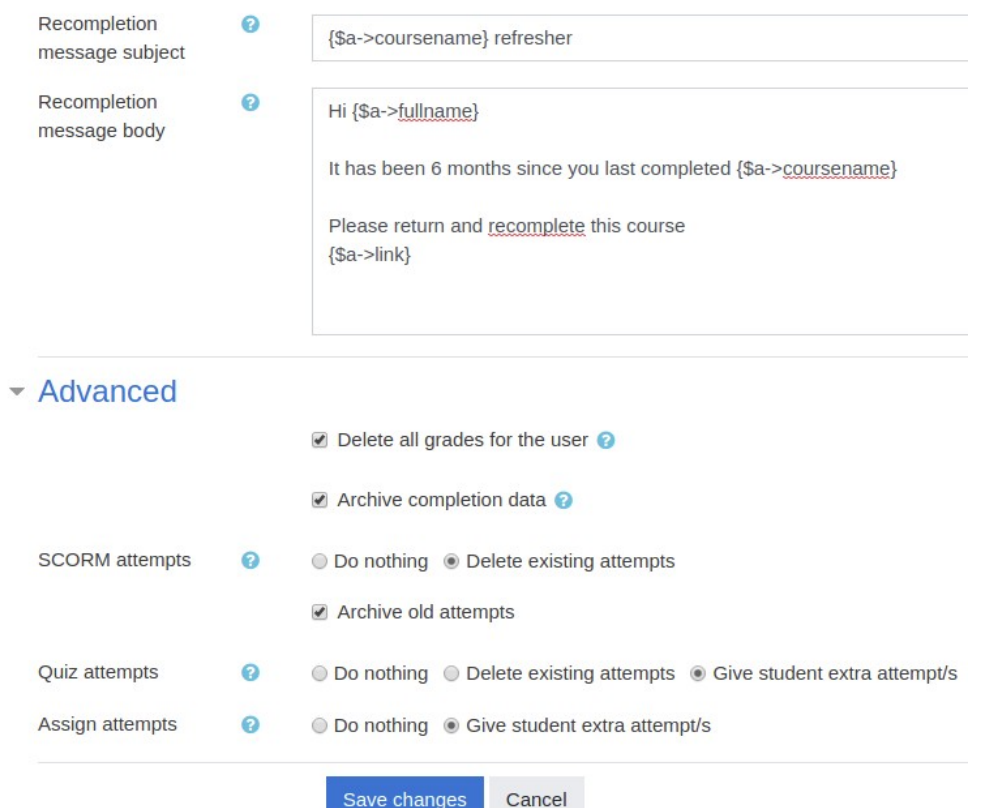

catalyst **M** 

### Maintains full grade history

#### instance of this module does not exist

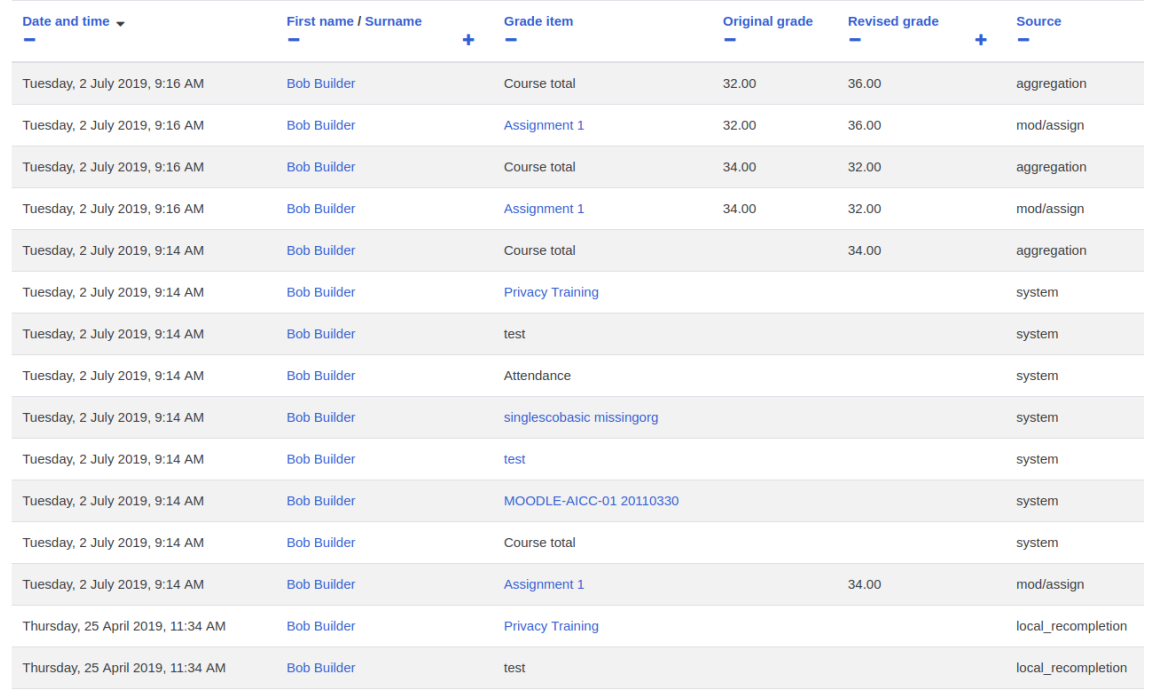

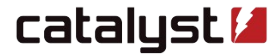

# **SCORM**

Delete previous attempt data

Archive previous attempt data

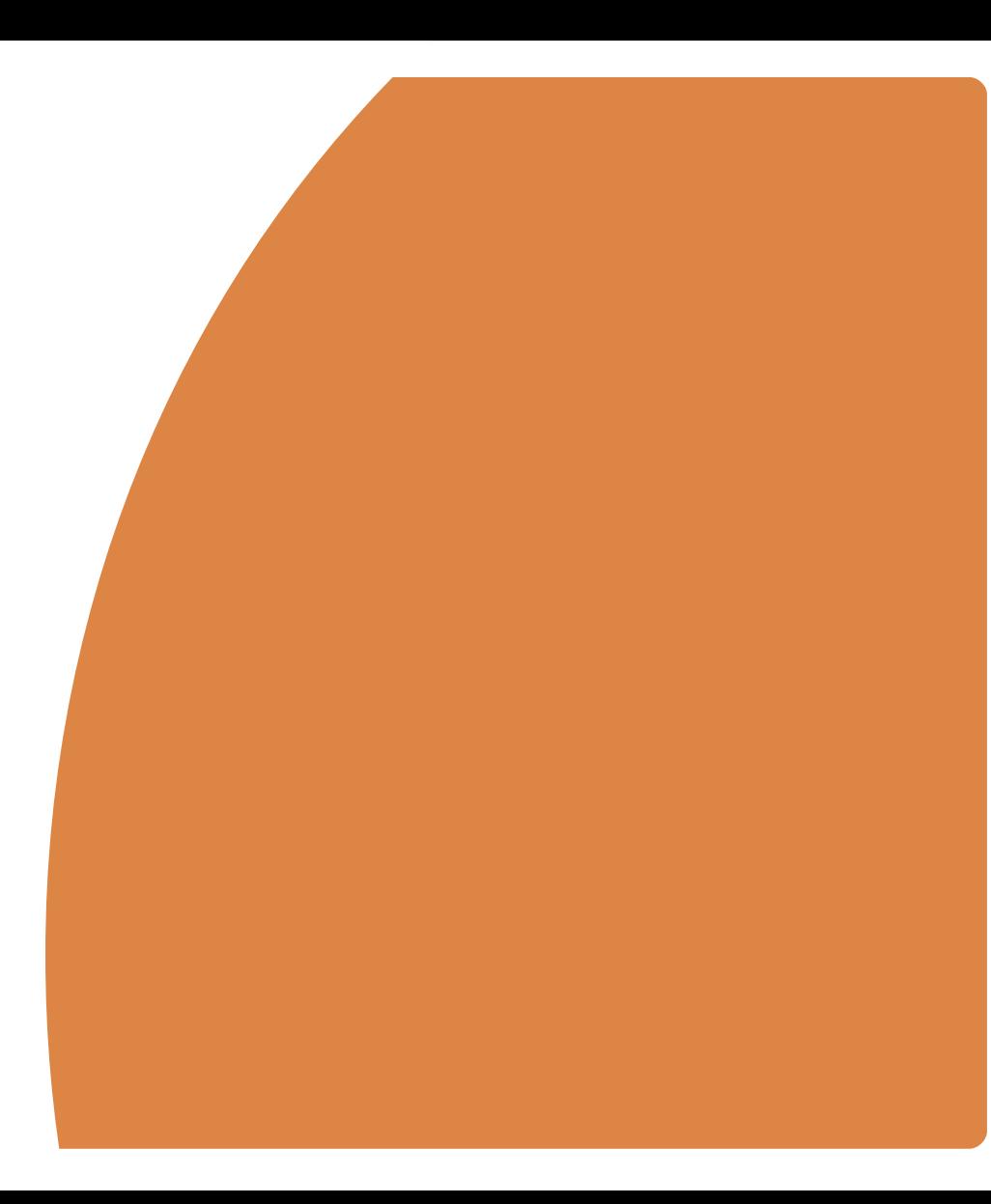

## Quiz

Delete previous attempt data Archive previous attempt data

Allow extra attempts

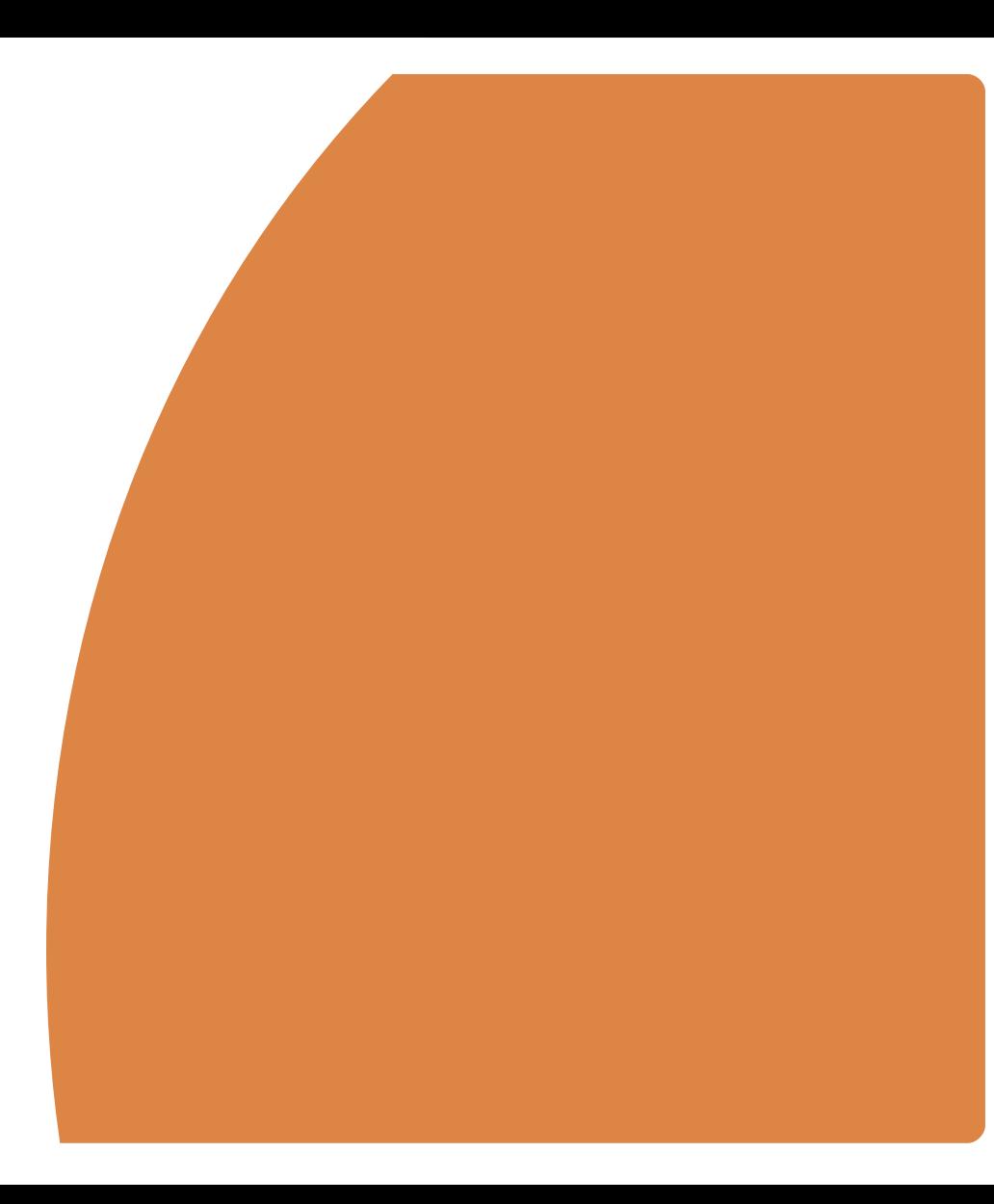

## Assignment

Allow extra attempts

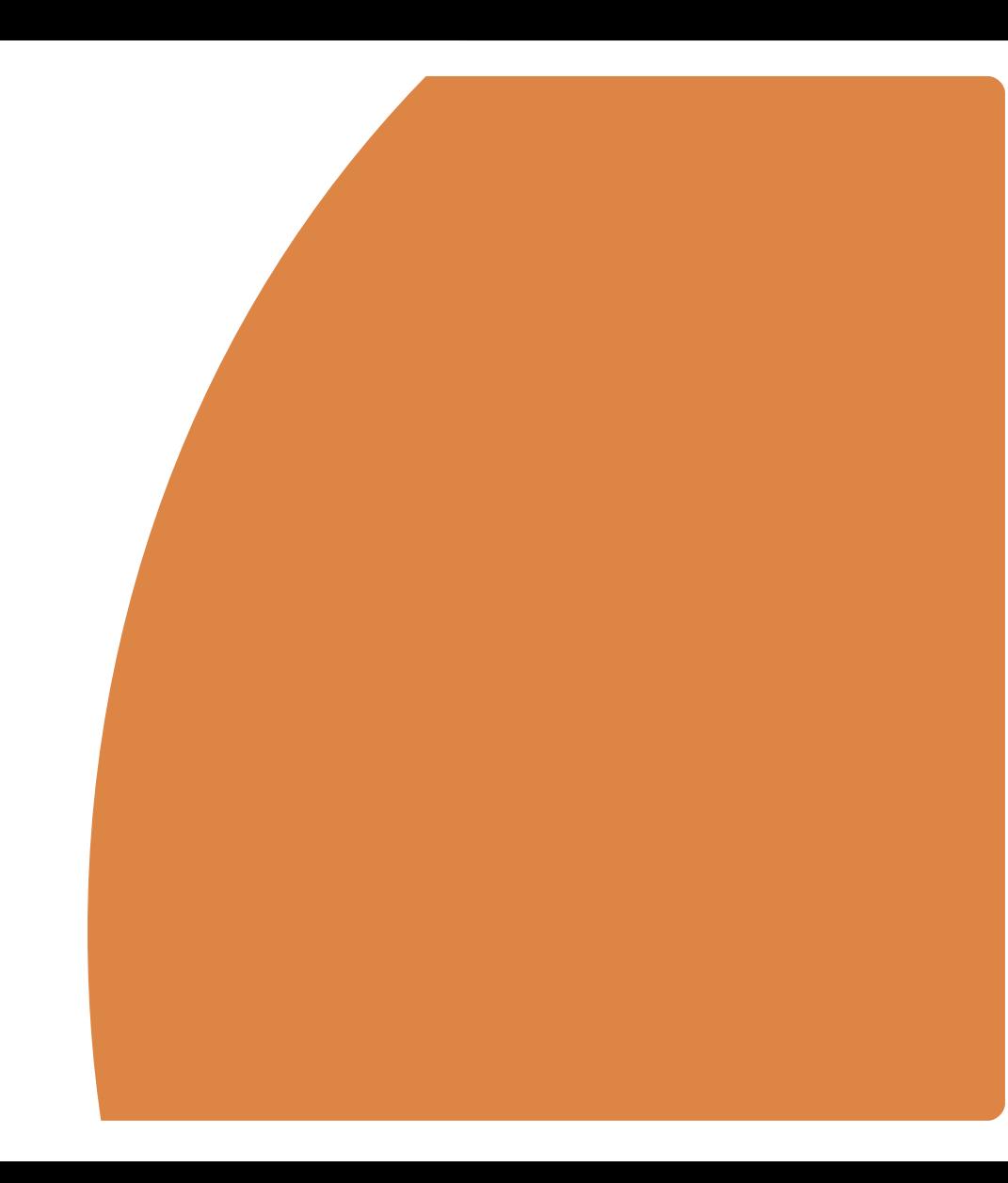

#### User self-recompletion

**♦** Reset my activity completion

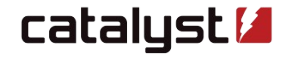

## **Certificates**

### Reporting

1) Course completion archive (course\_completions, course\_completion\_crit\_compl).

2) Activity completion archive (course\_modules\_completion).

- 3) Quiz attempts and grades.
- 4) SCORM tracking data.

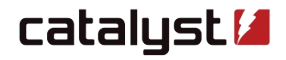

## Re-engage and remind

Release content based on enrolment date or activity completion

Uses activity access restrictions

Email templates

https://moodle.org/plugins/local\_recompletion https://moodle.org/plugins/mod\_reengagement

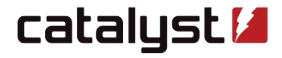